**Workshop on Artificial Intelligence and Cryptography 2021**

# Deep Learning and Side-Channel Analysis

Guilherme Perin

TU Delft

#### Content

- **Main threat models in DL-SCA**
- **Profiling attacks (from template attacks to deep learning)**
- Basic steps
- DL-SCA in the last 6 Years (achievements and challenges)
- Overfitting, generalization, metrics
- **AISY Framework**
- **EXTENS** Attack scenarios (demonstration)

#### Non-Profiling Attacks (DPA, CPA)

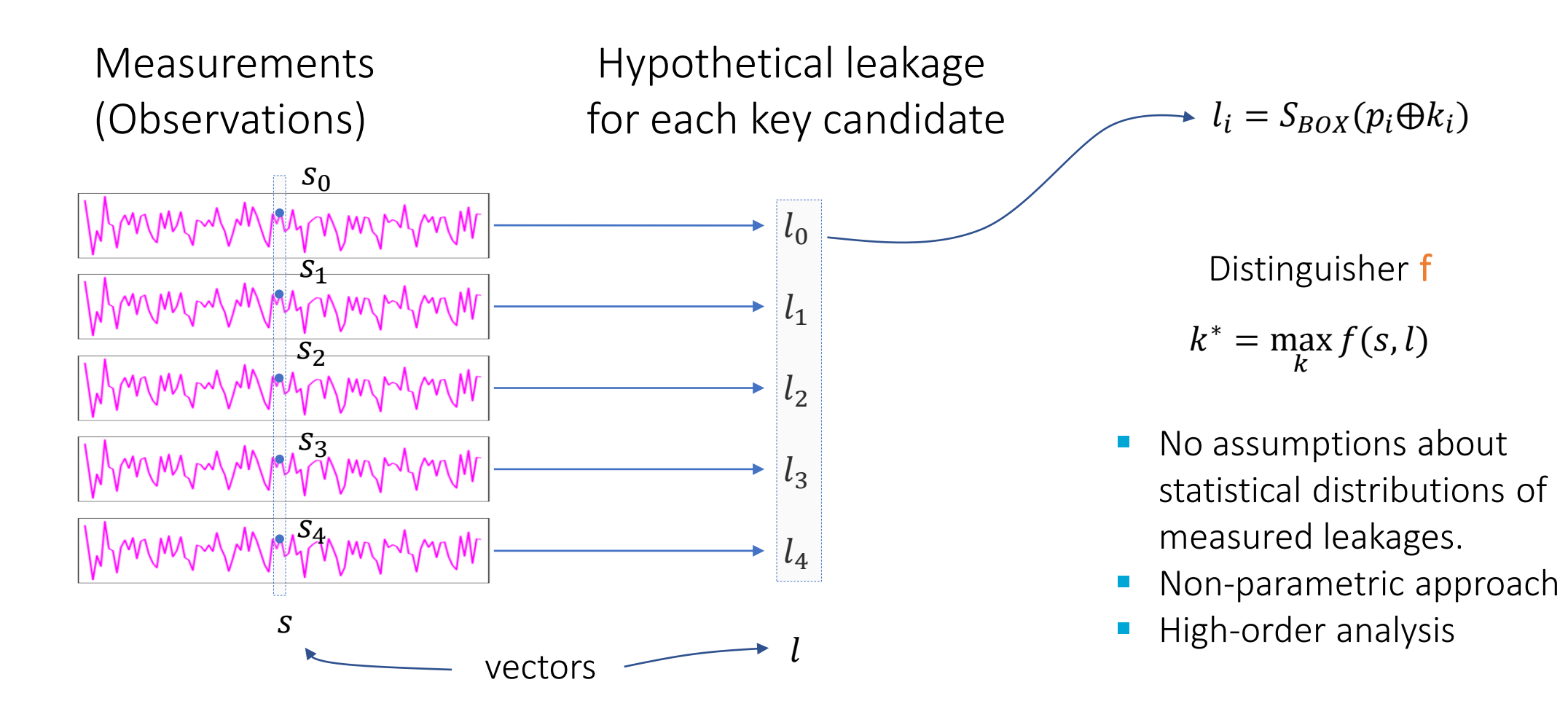

#### Profiling Attacks

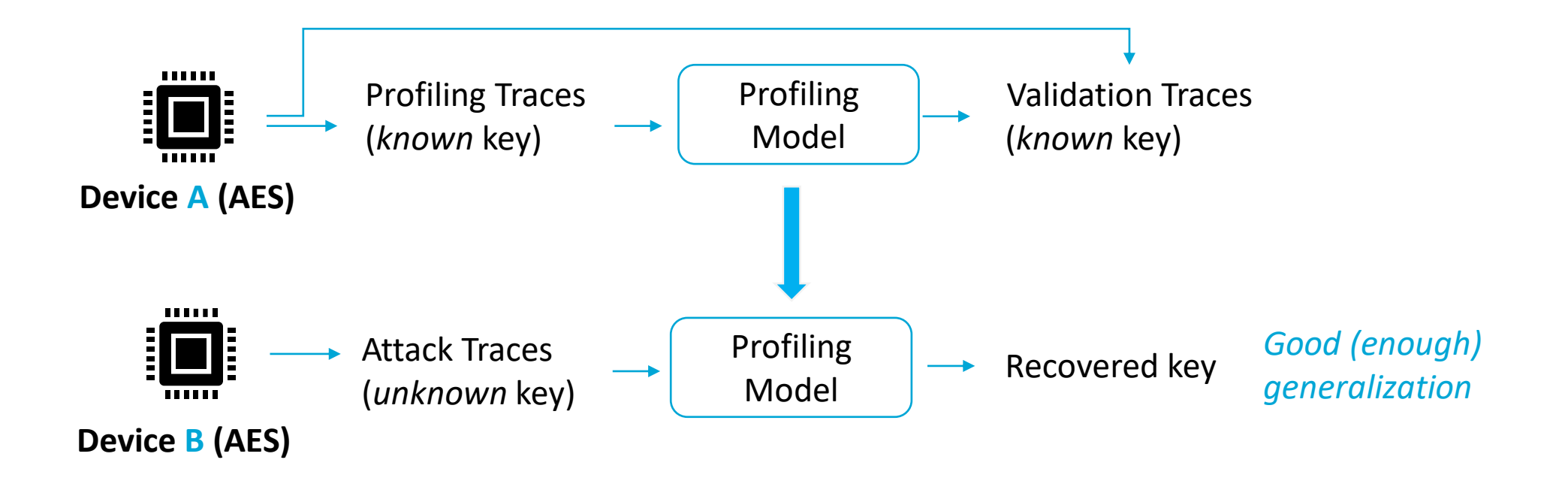

#### Main threat models in DL-SCA (profiling)

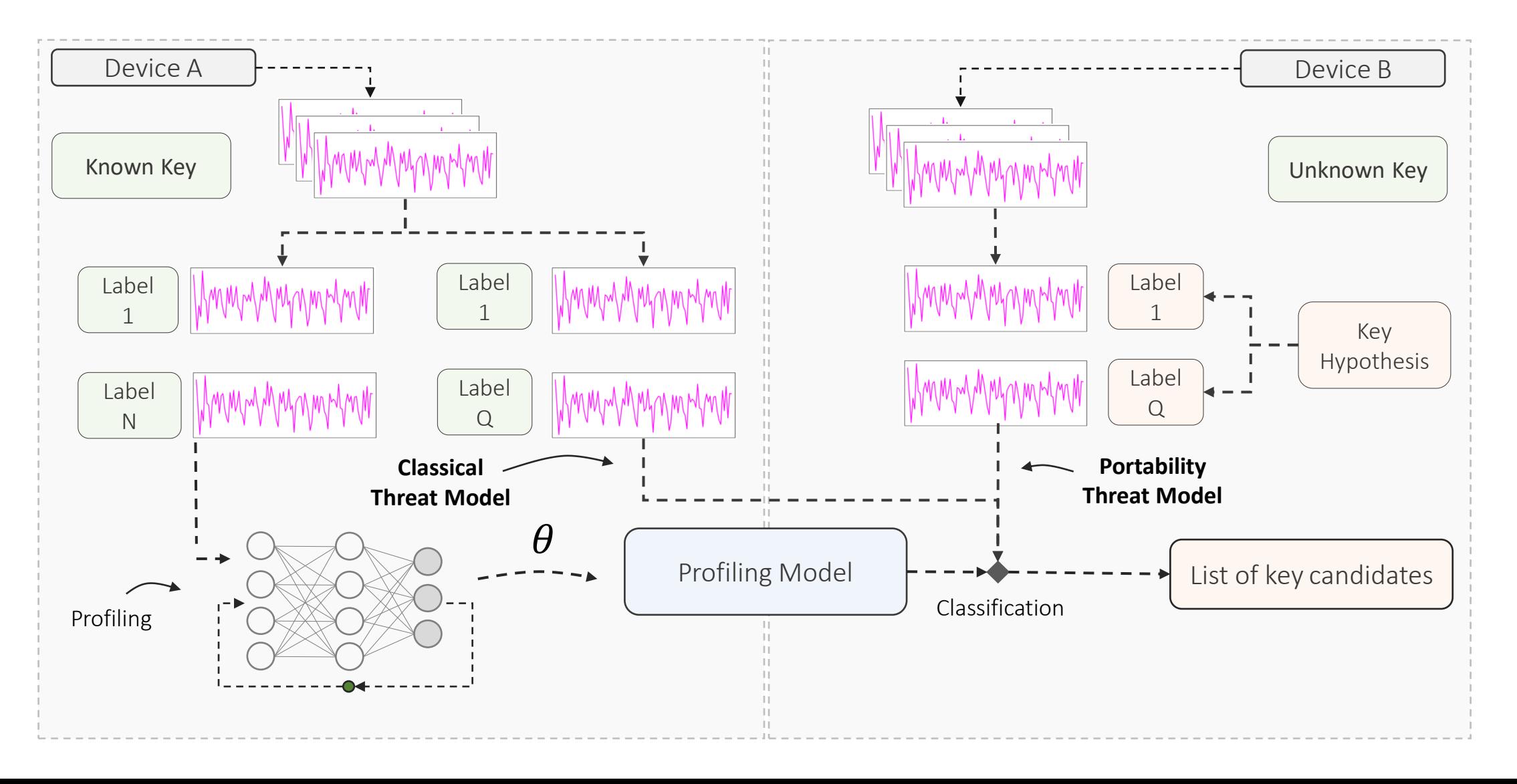

## Profiling Attacks

- **•** Profiling attacks are about class probabilities
	- Classification
- Worst-case security assessment
	- If profiling attacks fail, then is it secure?
- Realistic attacks?
	- Adversary needs an accessible device for profiling (change key, access to random values, source code)
	- JIL rating (smart cards): identification and exploitation phases
- If we relax adversary assumptions (knowledge about source code, randomness, etc.), are profiling attacks still real worlds threats? Why so much effort on this type of attack?
	- Feature selection becomes difficult
	- Deep learning/AI might change some strong assumptions from the community in future

### Profiling Attacks (classical way)

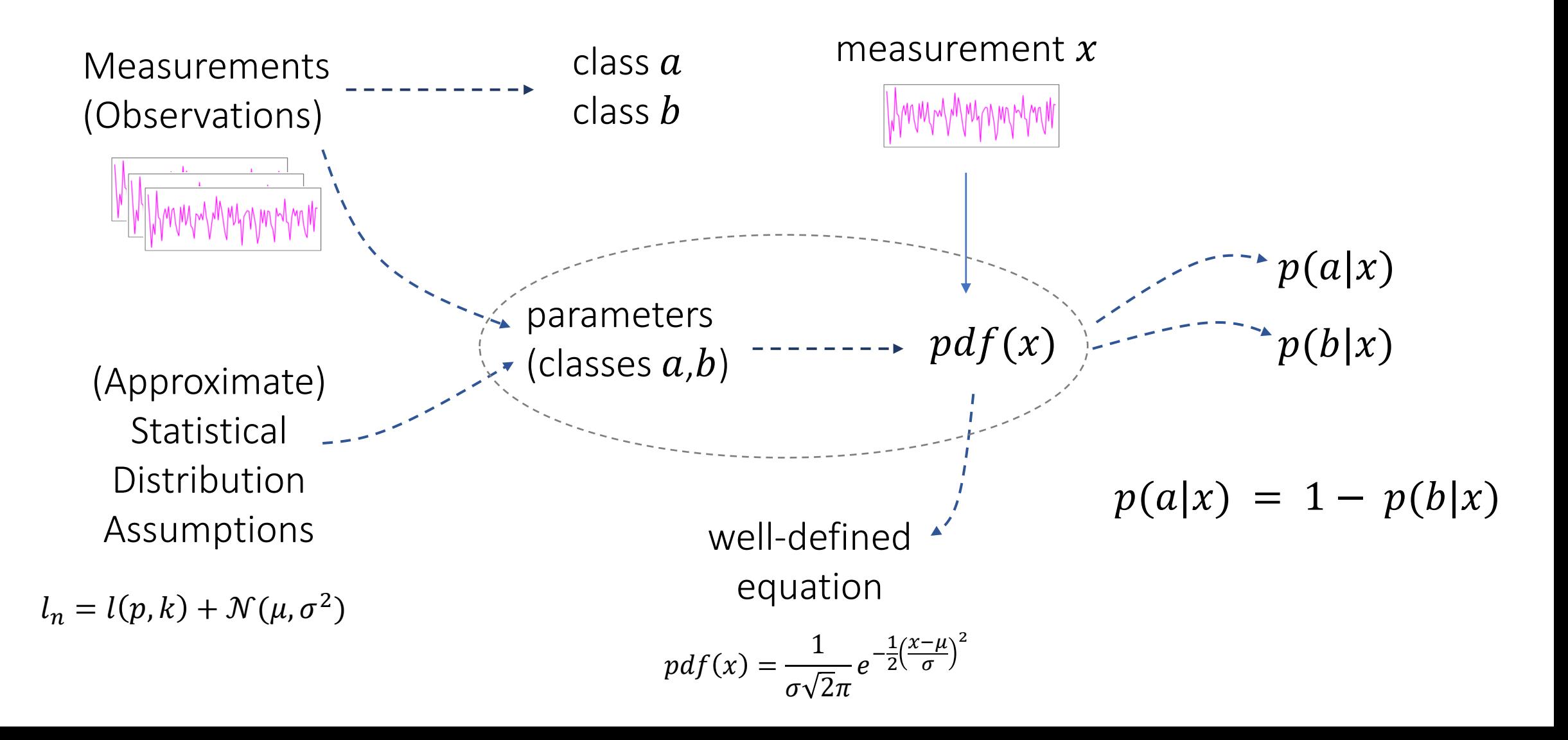

#### Template Attacks

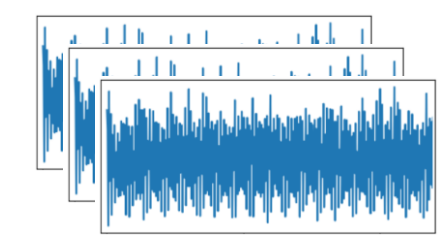

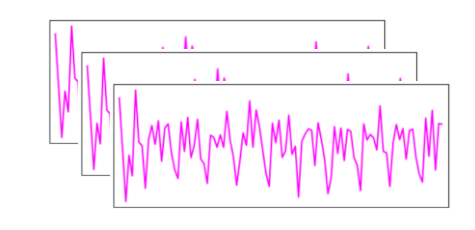

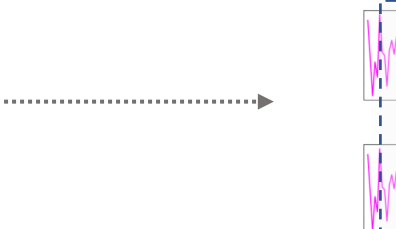

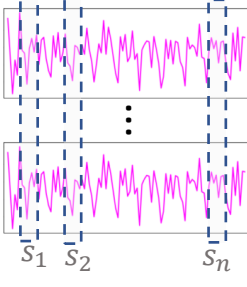

Raw Traces **Pre-processed Traces** (trim, align, resample, filter)

Feature Selection (Points-of-Interest)

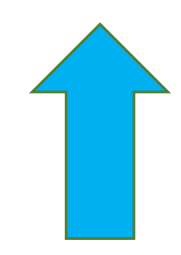

#### Template Attacks (Gaussian Mixture Models)

$$
S_{0} = n \times N_{HW=0} \longrightarrow \mu_{0}, \Sigma_{0} \longrightarrow p(l=0|x) = \frac{1}{\sqrt{(2\pi)^{n}|\Sigma_{0}}|e^{\left(-\frac{1}{2}(x-\mu_{0})^{T}\Sigma_{0}^{-1}(x-\mu_{0})\right)}
$$
\n
$$
S_{1} = n \times N_{HW=1} \longrightarrow \mu_{1}, \Sigma_{1} \longrightarrow \mu_{2}, \Sigma_{2} \longrightarrow p(l=1|x) = \frac{1}{\sqrt{(2\pi)^{n}|\Sigma_{1}|}}e^{\left(-\frac{1}{2}(x-\mu_{1})^{T}\Sigma_{1}^{-1}(x-\mu_{0})\right)}
$$
\n
$$
S_{2} = n \times N_{HW=2} \longrightarrow \mu_{2}, \Sigma_{2} \longrightarrow p(l=1|x) = \frac{1}{\sqrt{(2\pi)^{n}|\Sigma_{1}|}}e^{\left(-\frac{1}{2}(x-\mu_{1})^{T}\Sigma_{1}^{-1}(x-\mu_{1})\right)}
$$
\n
$$
S_{2} = n \times N_{HW=3} \longrightarrow \mu_{3}, \Sigma_{3} \quad \vdots \quad \vdots
$$
\n
$$
S_{4} = n \times N_{HW=4} \longrightarrow \mu_{4}, \Sigma_{4} \longrightarrow p(l=8|x) = \frac{1}{\sqrt{(2\pi)^{n}|\Sigma_{8}|}}e^{\left(-\frac{1}{2}(x-\mu_{2})^{T}\Sigma_{1}^{-1}(x-\mu_{3})\right)}
$$
\n
$$
S_{5} = n \times N_{HW=5} \longrightarrow \mu_{5}, \Sigma_{5} \longrightarrow \mu_{6}, \Sigma_{6} \quad \sum_{l=0}^{8} p(l=l|x) = 1
$$
\n
$$
S_{6} = n \times N_{HW=6} \longrightarrow \mu_{8}, \Sigma_{8} \quad \max p(l|x)
$$
\n
$$
k^{*} = \max\left(\sum \log p(l|x)\right)
$$

### Machine Learning (incl. Deep Learning)

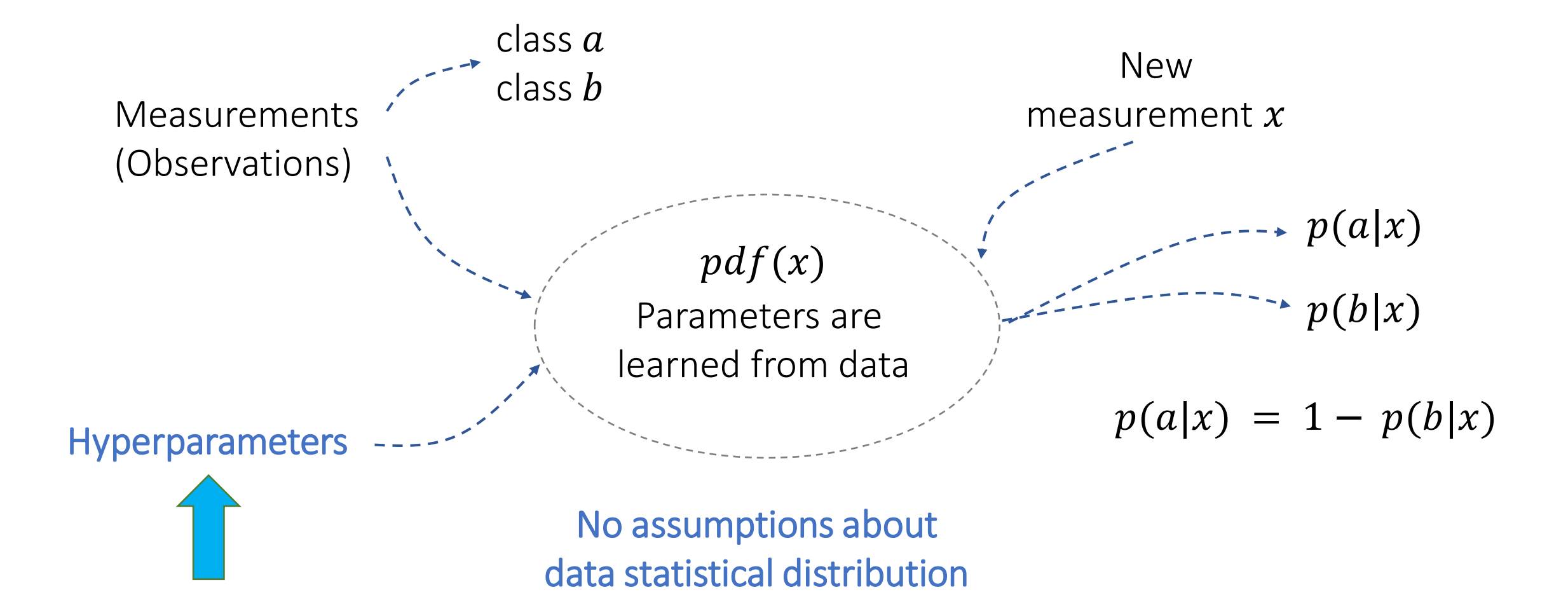

## Deep Learning

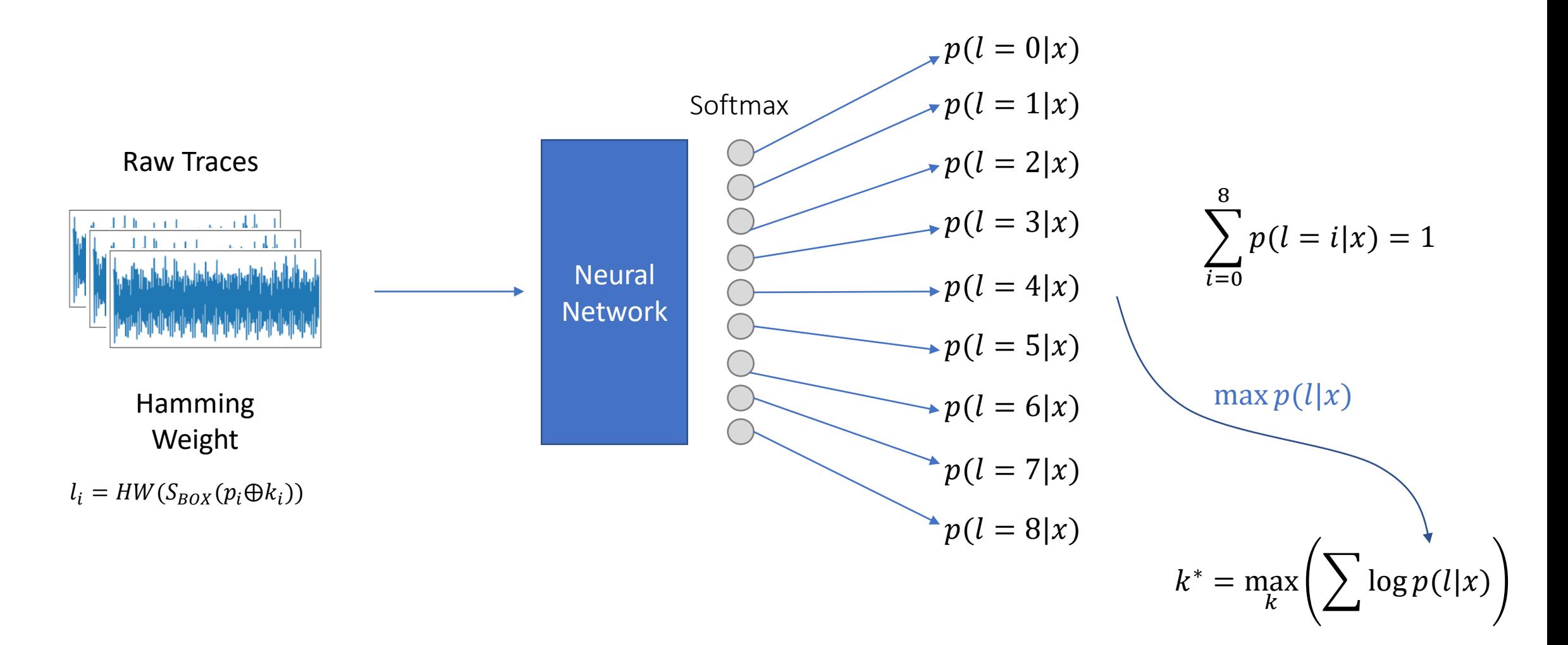

## Template vs Deep Learning: should we compare?

- TA and DL have different purposes and applications
	- *Bronchain et al. "Breaking Masked Implementations with Many Shares on 32 bit Software Platforms or When the Security Order Does Not Matter", CHES 2021.*
- DL is not a replacement. It is an alternative. It is what comes next.
	- Highly exploratory.
	- But limitations are still unknown (this is a good direction for research).

#### Basic steps for DL-SCA

- Get measurements (profiling and attack traces)
- **Leakage assessment ?**
- Split profiling set into training and validation traces
- Label training, validation and attack traces
- Define the neural network (or neural network search process)
- Define the metric (Guessing Entropy, Number of Attack Traces)
- Train, validate, adjust, train, validate, adjust, ...
- **E** Attack phase

#### Main DL-SCA steps

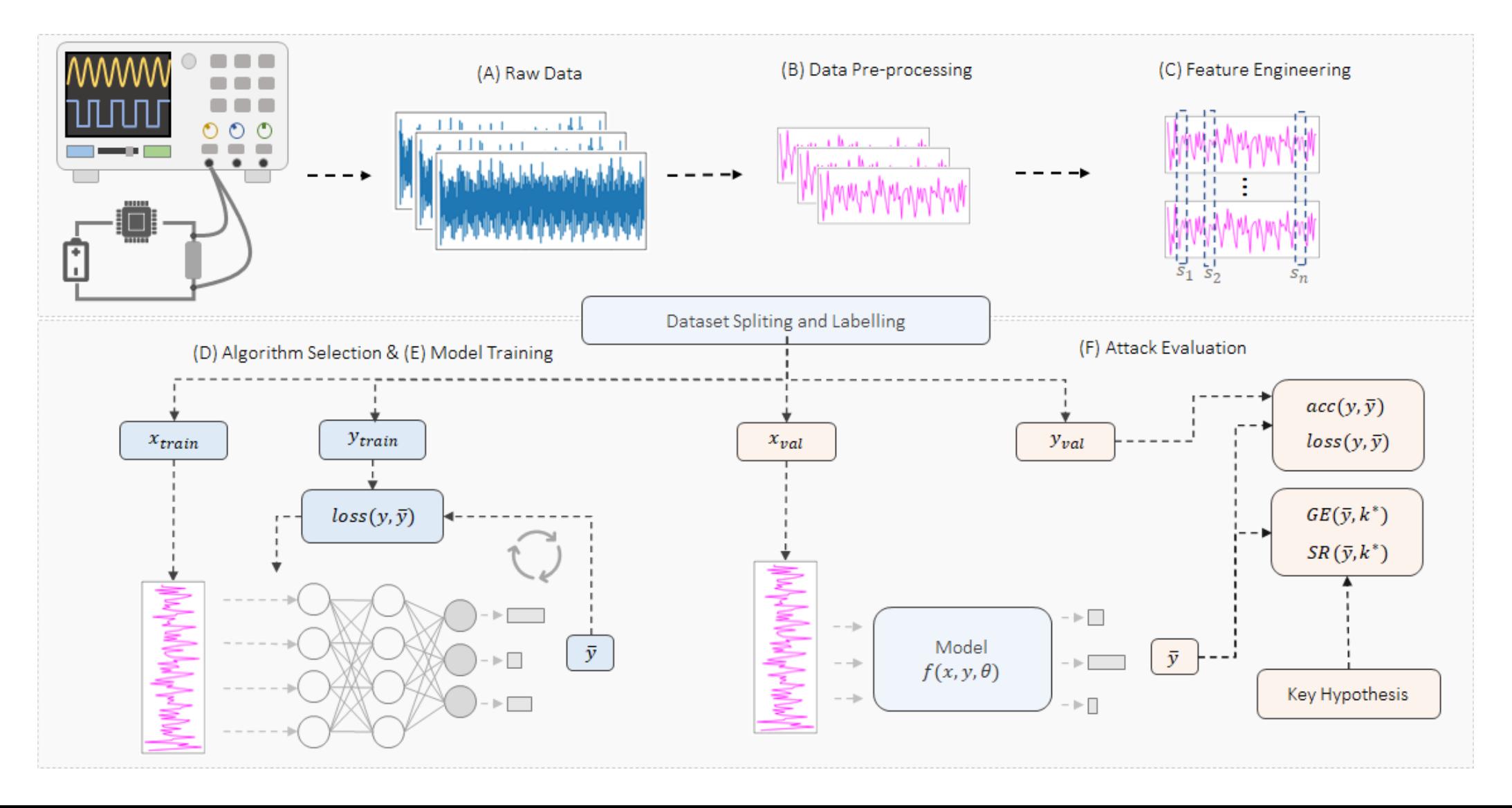

#### Workflow in DL-SCA

- DL-SCA attacks against (first-order protected) AES implementations became completely feasible (at least in 2021).
- What would happen if we would focus on more realistic and difficult targets?
- We need to understand what impacts our attack efficiency

#### Attack Components

- Number of profiling traces
- Number of attack traces
- **EXTERE III:** Learnability: number of neural networks configurations we can try
- What happen if we have limited traces (profiling, attack), but *infinite learnability capacity*?
	- We should be able to recover the key with a single attack trace.
	- "*Replace the human by the machine*" -> we are far from this point. And we need good frameworks and guidelines.

#### Efficient Attacker Framework

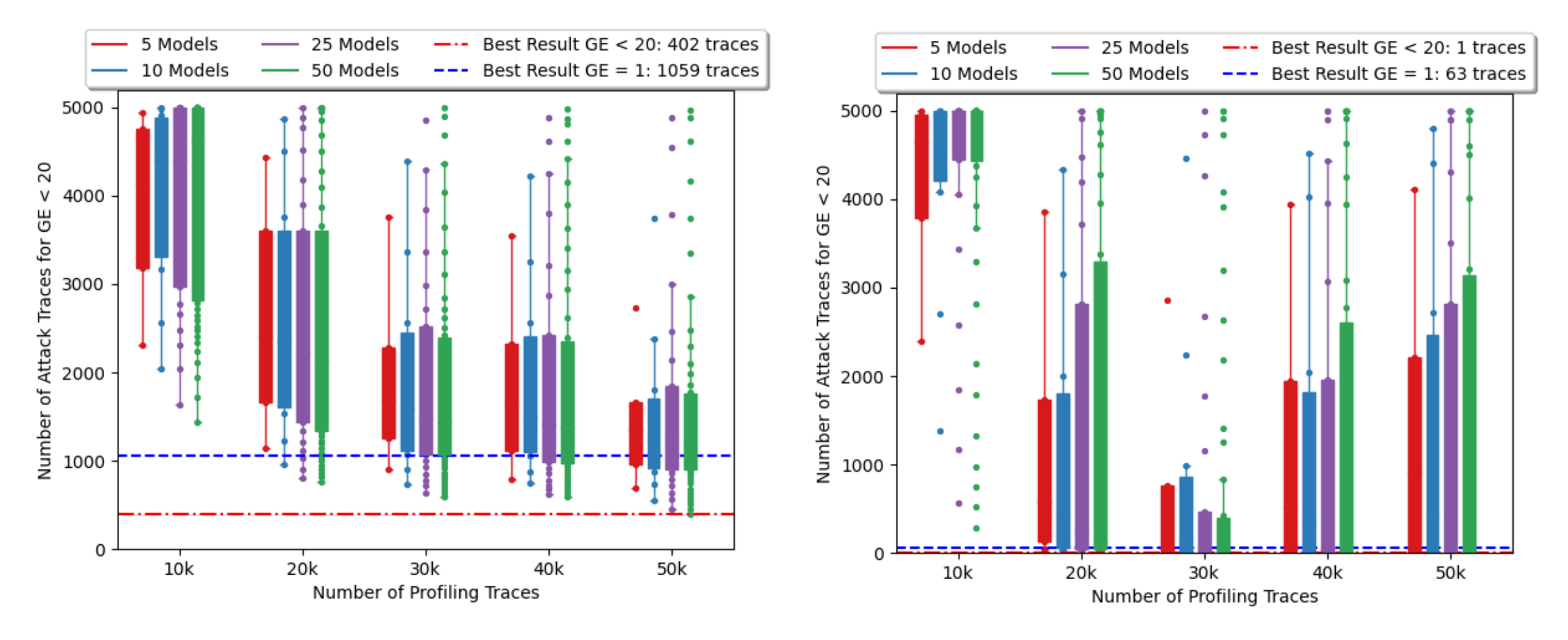

Number of profiilig traces impacts more than learnability

#### Efficient Attacker Framework

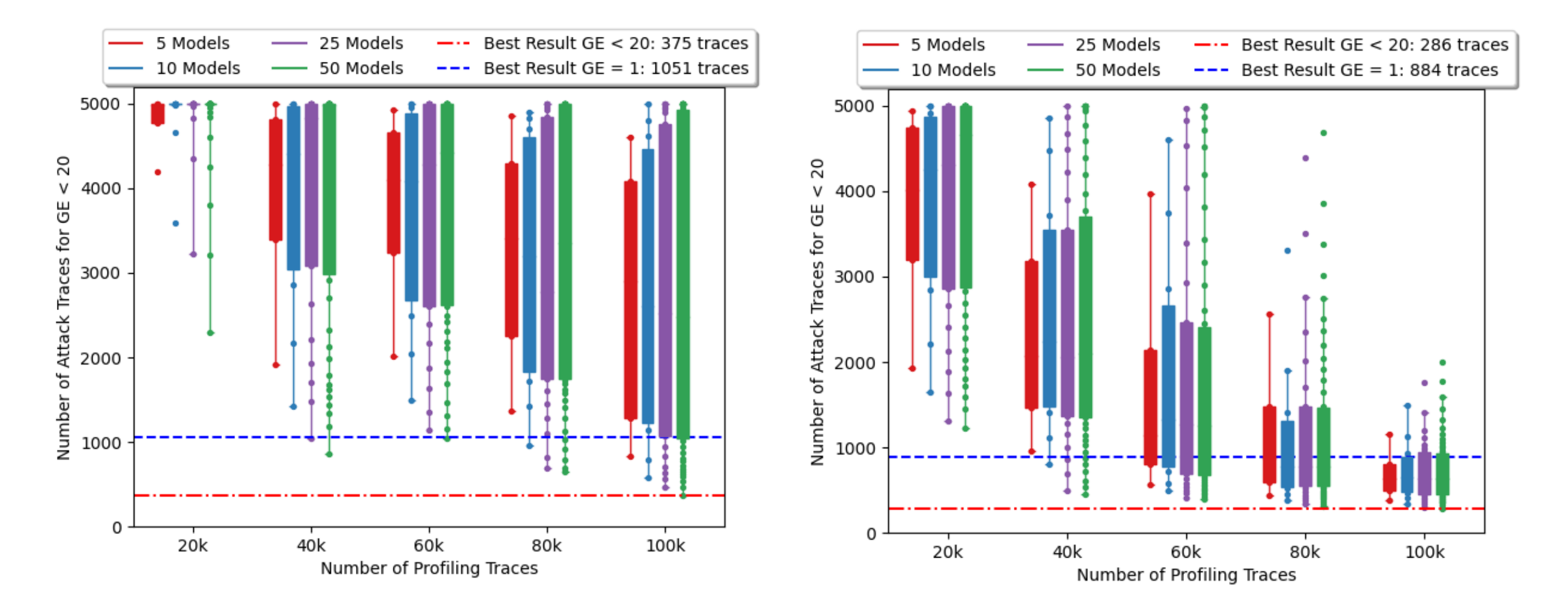

Number of profiling traces and learnability impacts the efficiency.

#### Efficient Attacker Framework

- Analyze how the number of profiling traces impacts the attack performance (Guessing Entropy, Success Rate)
- Analyze how number of models (neural network configurations) affects results (random hyperparameter search)

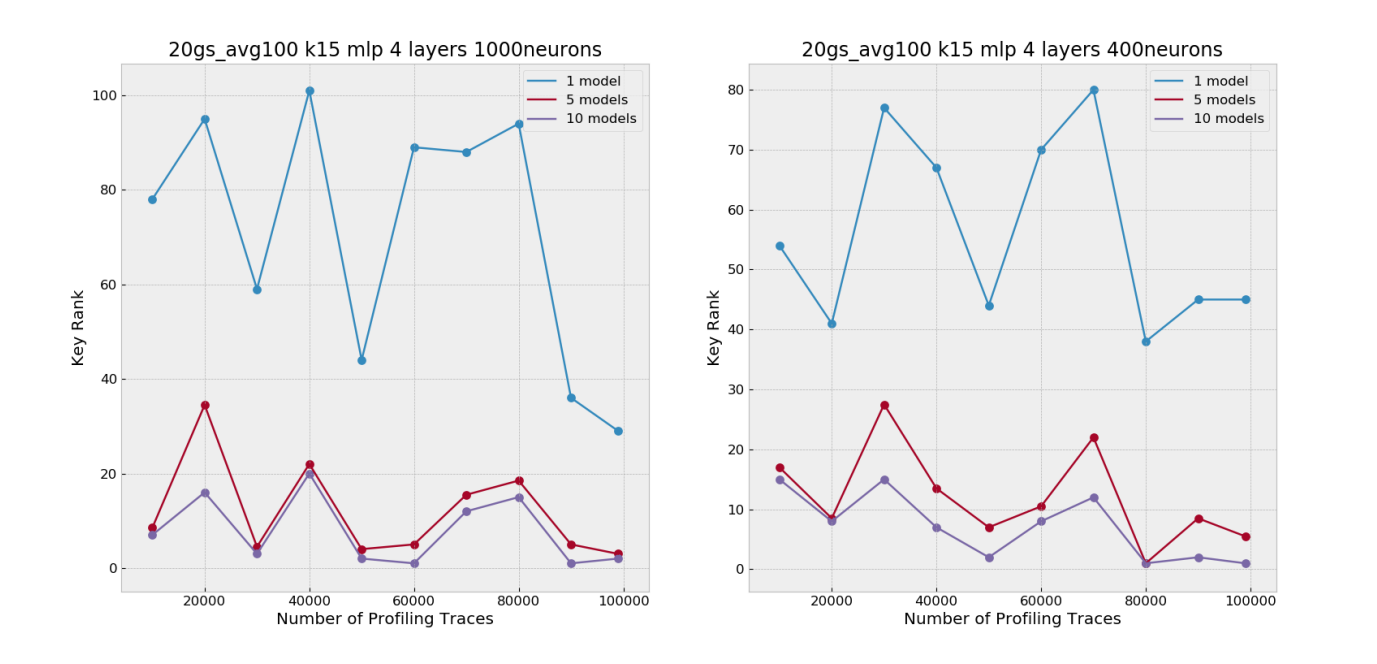

The number of profiling traces has a smaller influence in the attack performance with respect to number of models we try.

*"Zooming out from the problem".*

### Achievements Challenges

#### DL-SCA in security evaluations

▪ Hyperparameter search that delivers *pass* verdict is enough?

- 100 Models (4 activation functions): 2 activation functions are inefficient -> 50% of models are useless.
- We need more realistic open-source datasets
- How to judge/evaluate attacker's decisions?
- AI, deep learning, reinforcement learning fields are evolving fast. Are security evaluators adopting state-of-the-art?
	- How feasible is to do that?
	- It is becoming a standard to publish source code with paper. That is a good thing!
	- We need good frameworks.

#### DL-SCA progress over the years

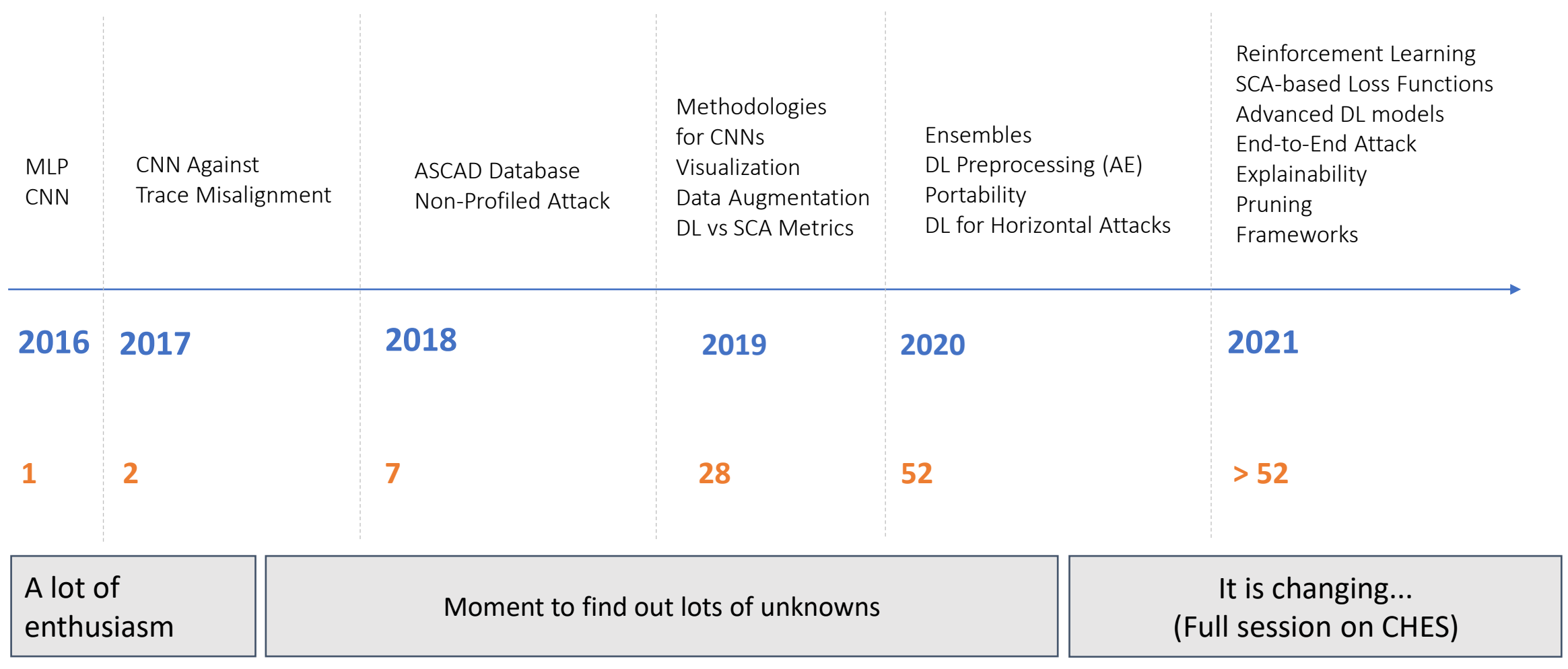

### Where are we today?

- (MILESTONE) Successful and efficient profiling attacks against *firstorder* (Boolean) *masking* schemes (symmetric crypto) and *protected* public-key algorithms (RSA, ECC)
	- Software (8, 16 and 32-bit platforms) and Hardware (FPGA)
	- **Noisy measurements**
	- Misaligned measurements
	- Unified deep learning structures for multiple targets
	- **Efficient methods for hyperparameters search**

## Challenges

- Attacks on high-order masking schemes (e.g., ASCADv2)
- We need more realistic open-source datasets (countermeasures, platforms)
- Definition of best profiled attack setup (several methods, which one should we use?)
- What is the path to define an efficient neural network?
	- For profiling SCA, do we always have to run hundreds of trainings?
	- Can we have a universal DL model for multiple targets?
- Metrics that can evaluate how much the model is bypassing countermeasures
	- Could we measure how much my neural network is bypassing misalignment during training? If yes, we could adapt hyperparameters earlier during hyperparameter search.
	- Hyperparameter search/optimization based on the SCA context
- **Efficient model interpretation (to avoid wrong security assessments conclusions)** 
	- Explainability and interpretability
- Going from local to broad generalization (F. Chollet, "On the measure of intelligence", 2019)
- Unsupervised DL-SCA attack

Generalization Overfitting Metrics

## Minimizing loss

- Minimizing categorical cross-entropy is equivalent to maximize Perceived Information (PI)
	- *Masure et al. <sup>"</sup>A Comprehensive Study of Deep Learning for Side-Channel Analysis", TCHES2020.*
- Other directions using SCA-based loss functions:
	- Cross-Entropy Ratio (CER) Loss Function (TCHES 2020)
	- Ranking Loss (RKL) (TCHES 2021)
	- Ensemble Loss (TCHES 2021)

#### SCA vs DL Metrics

#### ■ Validation loss and validation accuracy

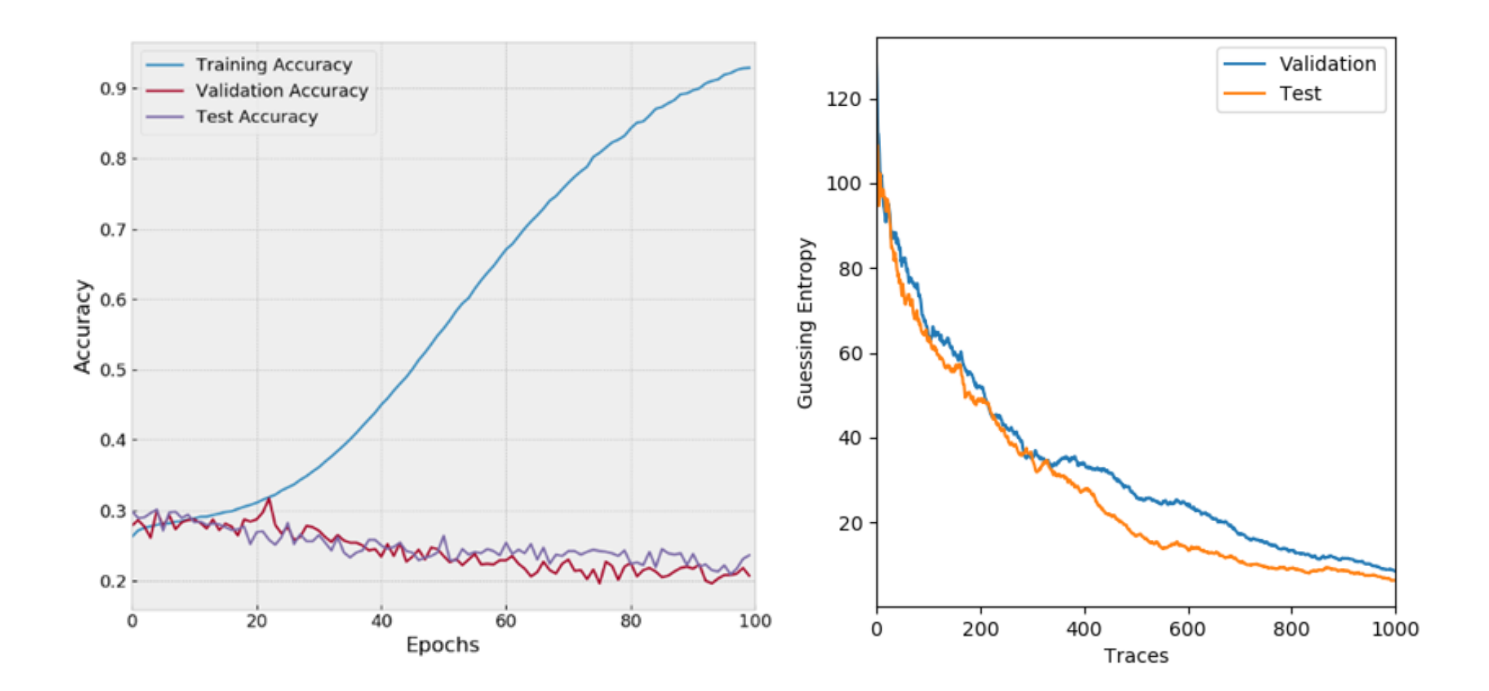

## Overfitting and Generalization – Can we measure?

- Not clear method for that. Only estimation.
- What we can do is to check generalization capability.
- Can Guessing Entropy indicate generalization?
	- **E** Guessing entropy vector = average of 100 key rank executions
	- From a large set of U attack traces, randomly select Q attack traces for each key rank execution, where U >>>> Q
	- $\blacksquare$  Ex.: U = 100000, Q = 1000

#### Visualization

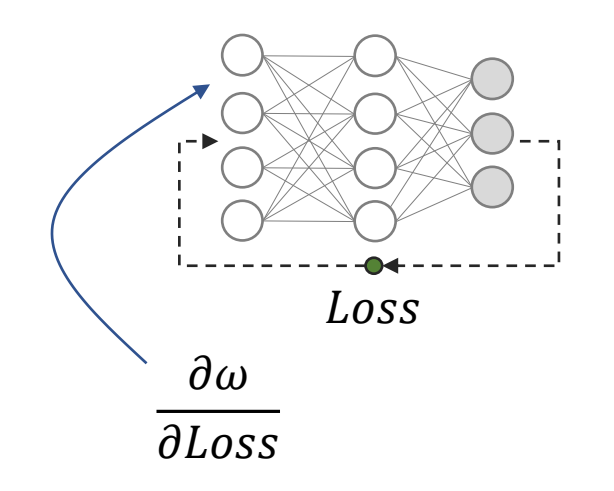

#### Other methods:

- Occlusion
- Saliency maps
- **E** Layer-wise relevance propagation
- LIME

Input Gradient: measures how much changing  $\omega$  affects Loss

- Most important features for the trained model
- Good tool to understand/visualize if a neural network is able to automatically reject what is not leakage.

## Regularization

- Implicit regularization (small models, large training sets): less overfitting
	- Small model capacity adds regularization
	- Small learning rates
- Explicit regularization (large models, small training sets): easy overfitting
	- Gaussian or noise layers
	- Early stopping
	- Batch normalization
	- Data augmentation (traces shifts, noise)

#### Regularization

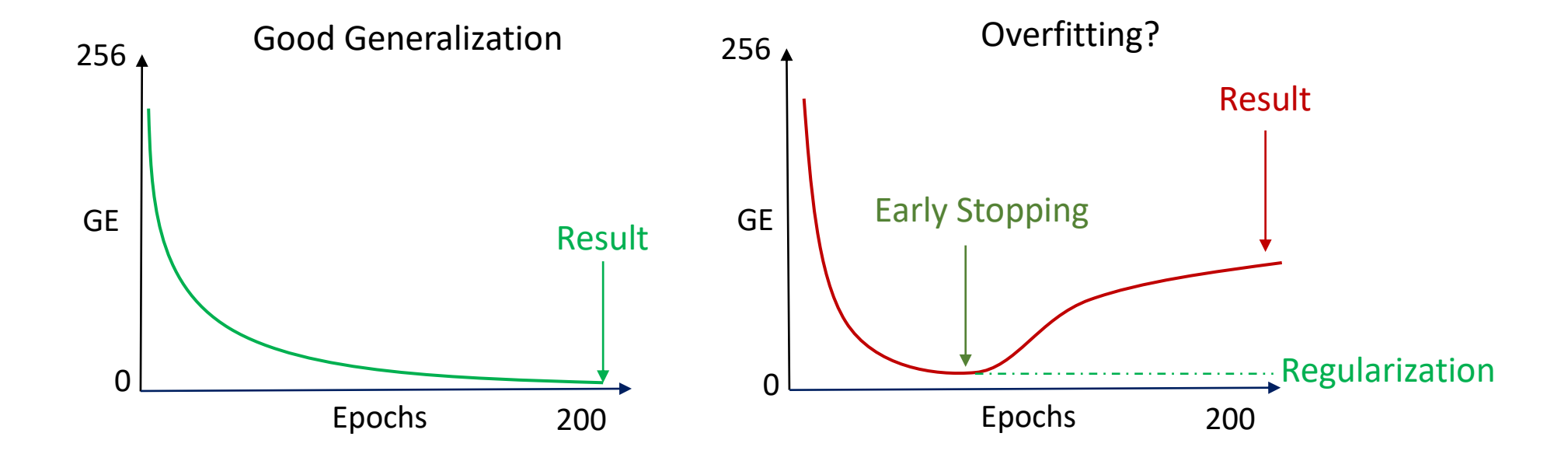

### Optimizers

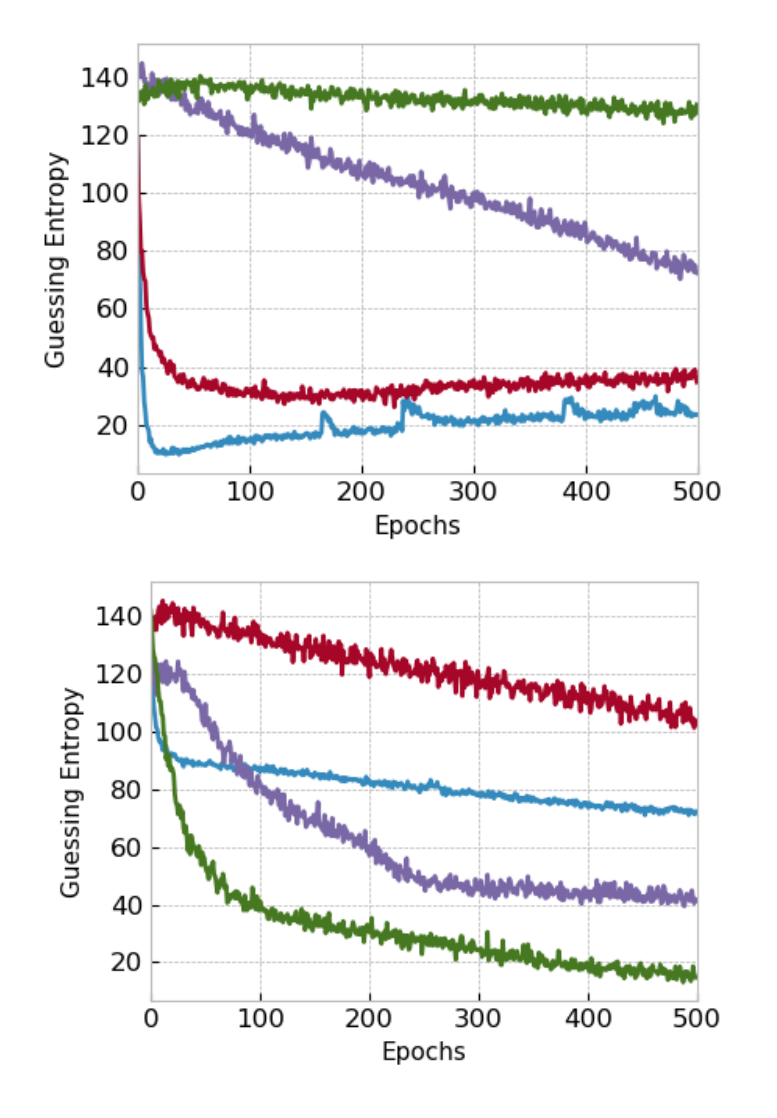

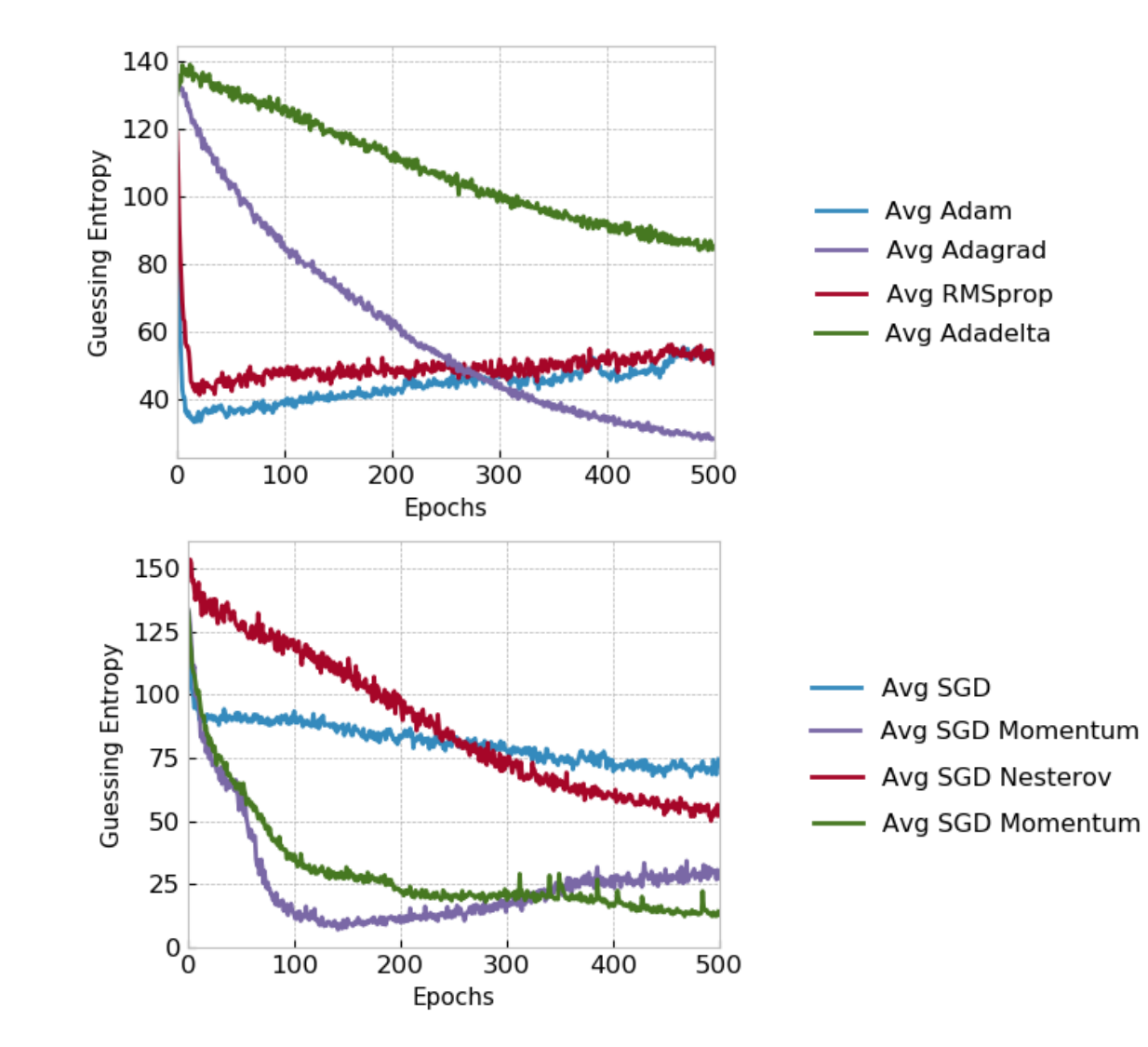

## Lottery Ticket Hypothesis (LTH)

- J. Frankle et al, "The Lottery Ticket Hypothesis: Finding Sparse, Trainable Neural Networks", ICLR 2019.
- Technique to find efficient deep learning models without tuning hyperparameters
- Alternative regularization method
- Train a baseline model (large one)
- Pruning
- Reinitialize the pruned model with initial weights from baseline
- Train pruned model
- Accuracy Pruned ≅ Accuracy Baseline

## ASCAD Database (AES128, 8-bit Software)

- ASCAD fixed key (1 device):
	- 60,000 measurements
	- 100,000 points per measurement
- ASCAD random keys (1 device):
	- 200,000 measurements (random key)
	- 100,000 measurements (fixed key)
	- 250,000 points per measurement
- Key bytes 0 and 1: unprotected (masks are equal to ZERO)
- Key bytes 2 to 15:  $1^{st}$  order Boolean masking countermeasure

#### ASCAD Database (1<sup>st</sup> order Boolean Masking)

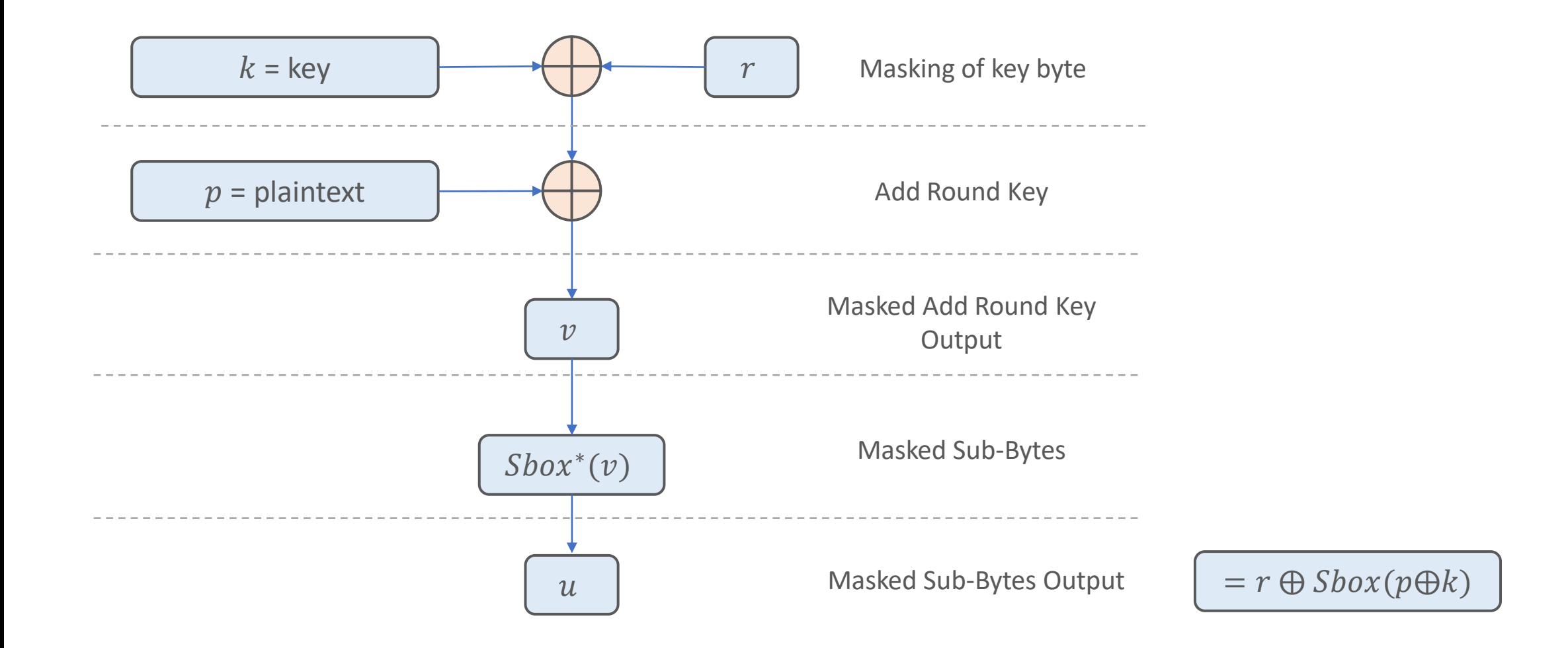

#### AES-128 Encryption

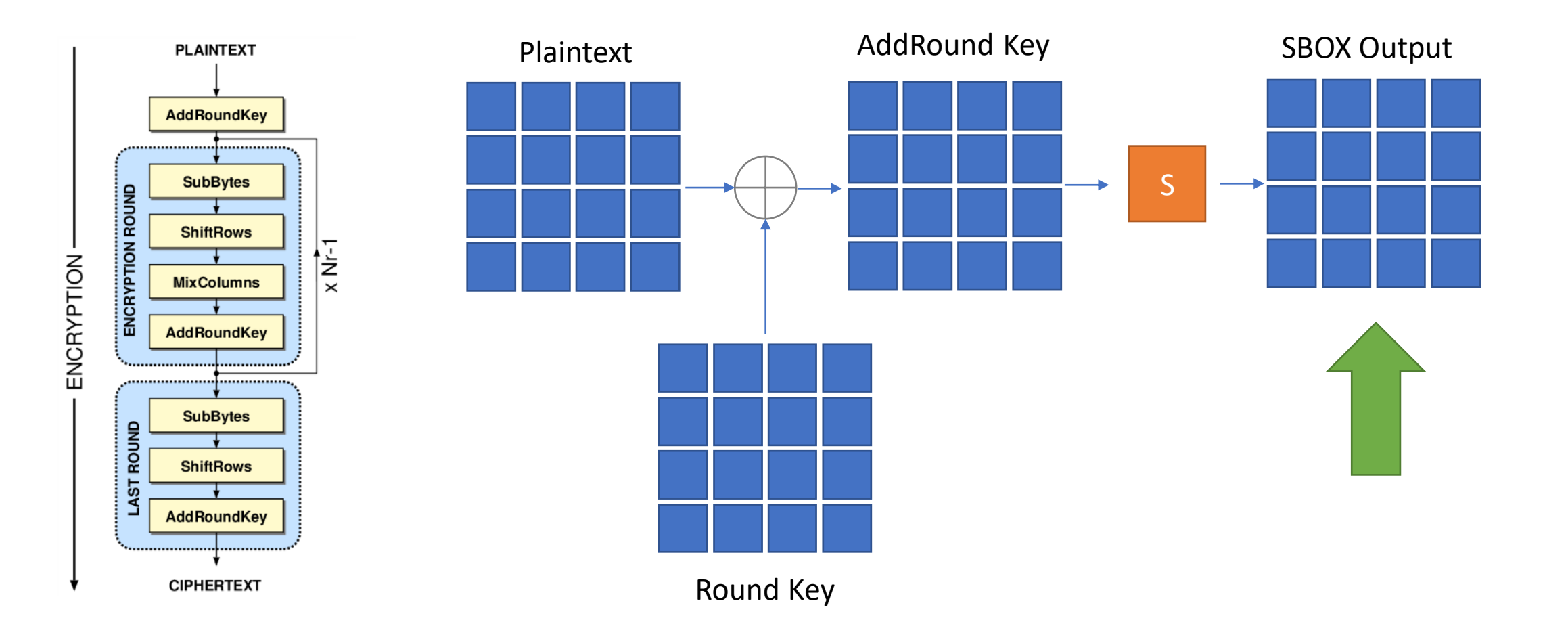

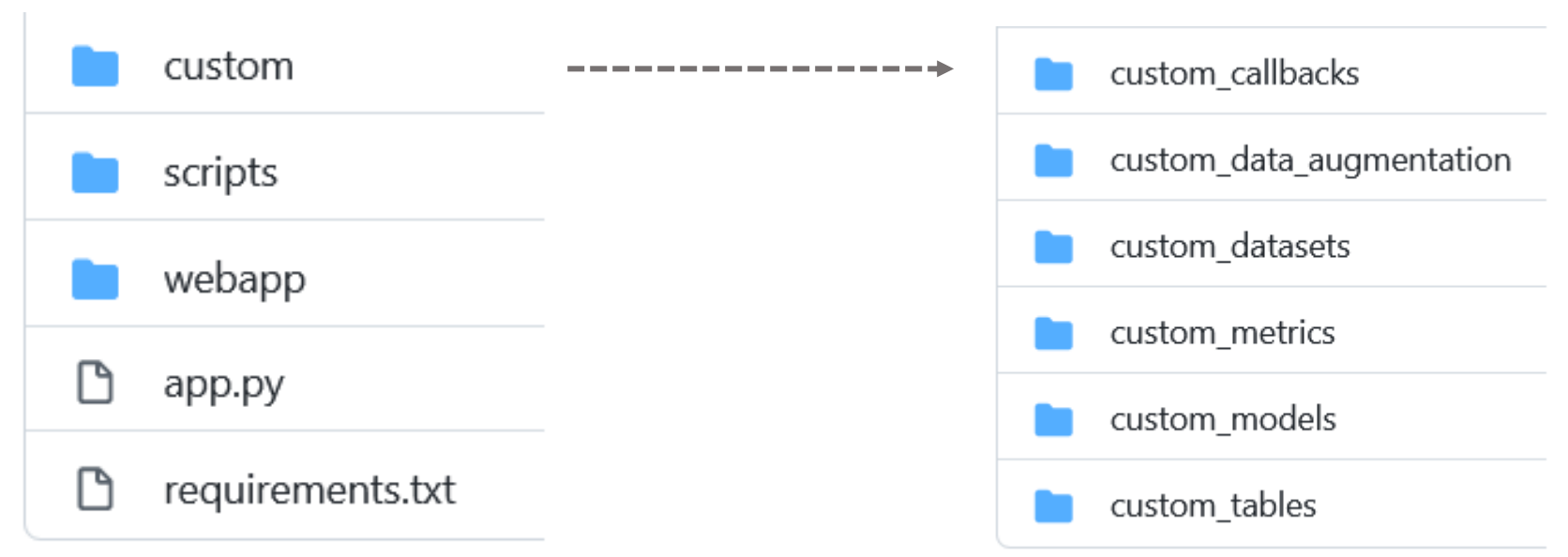

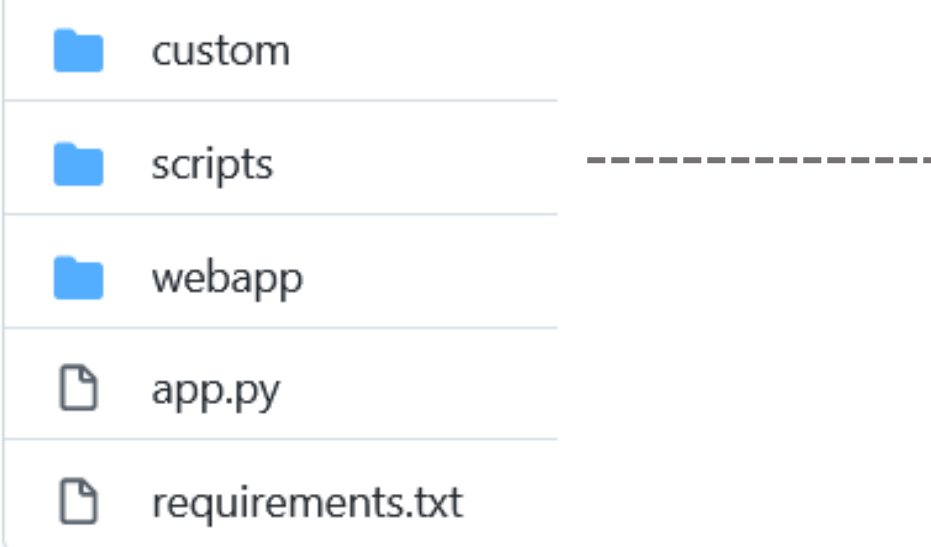

script\_aes.py

script\_aes\_cpa.py

script\_aes\_custom\_callback.py  ∐

script\_aes\_custom\_metrics.py Γ٩

script\_aes\_custom\_table.py η

script\_aes\_data\_augmentation.py Ρ

script\_aes\_ensembles.py η

script\_aes\_grid\_search.py

η script\_aes\_lth.py

script\_aes\_neural\_network\_parameters.py

script\_aes\_plot\_probability\_ranks.py

script\_aes\_random\_search.py

script\_aes\_save\_to\_npz.py

script\_aes\_visualization.py η

n script\_open\_npz\_file.py

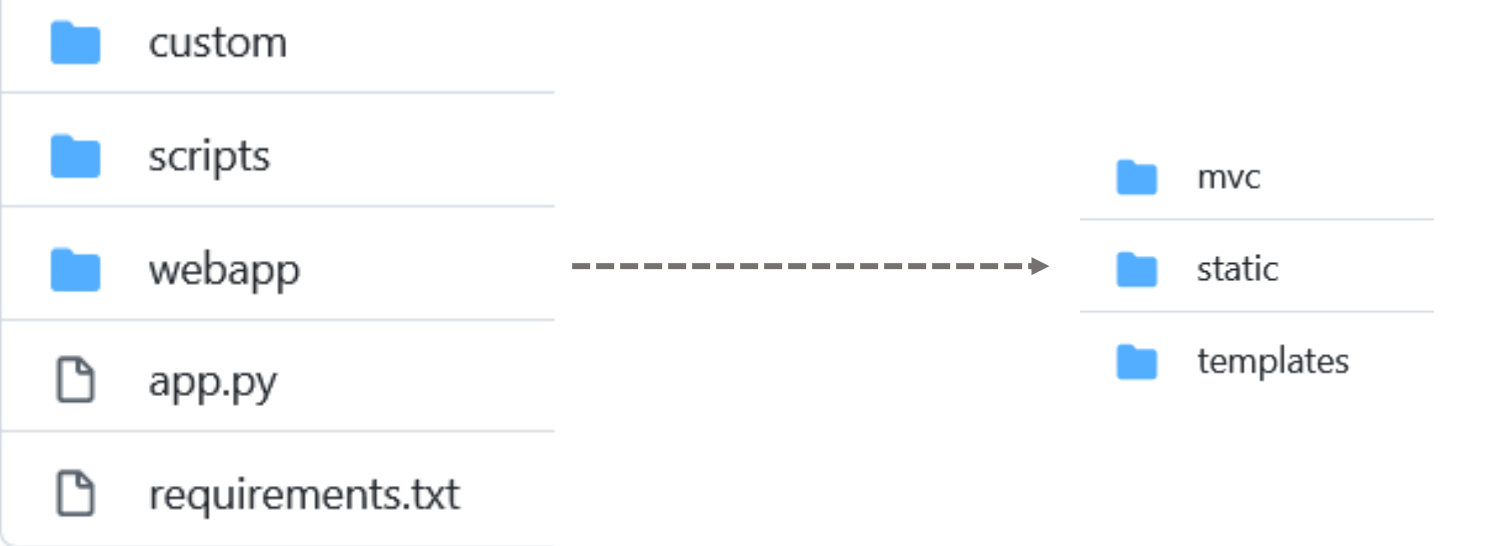

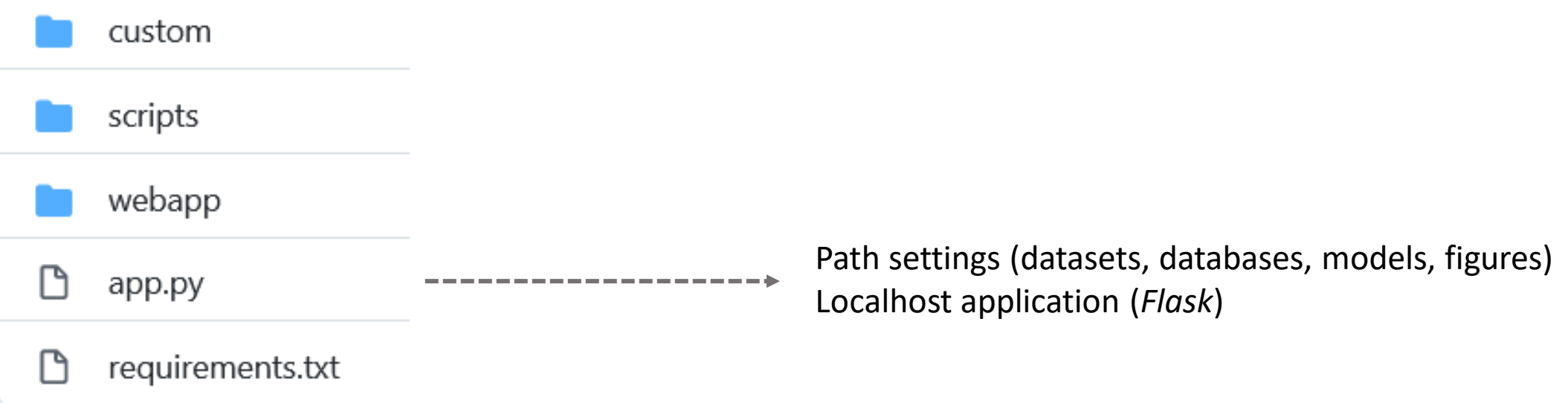

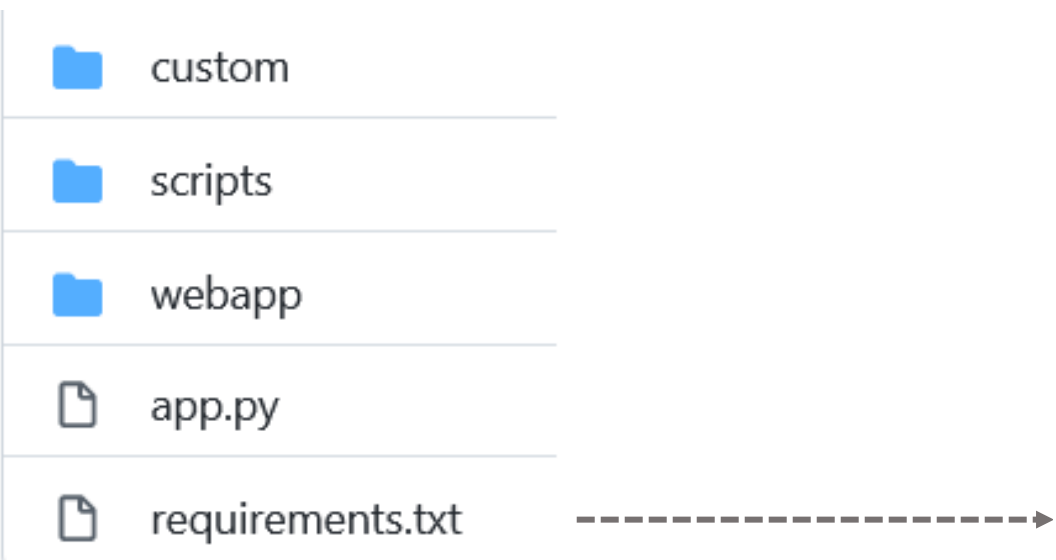

 $\mathbf{1}$  $numpy = -1.19.4$ tensorflow-gpu==2.0.0  $\overline{2}$ matplotlib 3 joblib 4  $keras==2.1.6$ 5 plotly==4.5.2 6 sqlalchemy  $\overline{7}$ 8 flask python-dotenv 9 10 flaskcode 11 pandas 12 hiplot dash 13 14 h5py == 2.10.0 termcolor 15 16 pytz sklearn 17 18 scipy 19 dash\_bootstrap\_components aisy-sca==0.1.7 20 aisy-database==0.1.0 21

#### Installation

git clone https://github.com/AISyLab/AISY Framework.git cd AISY\_Framework

virtualenv env source env/Scripts/activate (Windows) source env/bin/activate (Linux/MacOS)

pip install –r requirements.txt

## https://aisylab.github.io/AISY\_docs/

**& AISY Framework v0.1** Search docs □ Home **E Why you should consider AISY** Framework for Deep Learningbased SCA Installation Framework layout Main Features **Running Scripts** Starting the WebApp Concepts Datasets Databases Saving to .npz files **Neural Networks** 

- Simple Example
- Ciphers
- Leakage Models

Visualization

#### Docs » Home

#### **Welcome to AISY Framework - Deep Learning for Side-Channel Analysis**

AISY framework is a python-based framework that allows efficient and scalable applications of deep learning to side-channel attacks (SCA). This project was implemented as a result of several years of research on deep learning and side-channel analysis by AisyLab at TU Delft (The Netherlands).

#### Why you should consider AISY Framework for Deep Learning-based SCA

#### Reason 1: Easy to use

AISY Framework allows very easy execution of deep learning in profiled side-channel attacks. Here is an example of all the code that is needed to run a profiled SCA attack on key byte 2 of an AES implementation from well-known ASCAD dabatase:

import aisy\_sca from app import \* from custom.custom\_models.neural\_networks import \*

 $aisy = aisy sca.Aisy()$ strucent monomene most foldom/nonomene most foldom)

#### Framework Structure

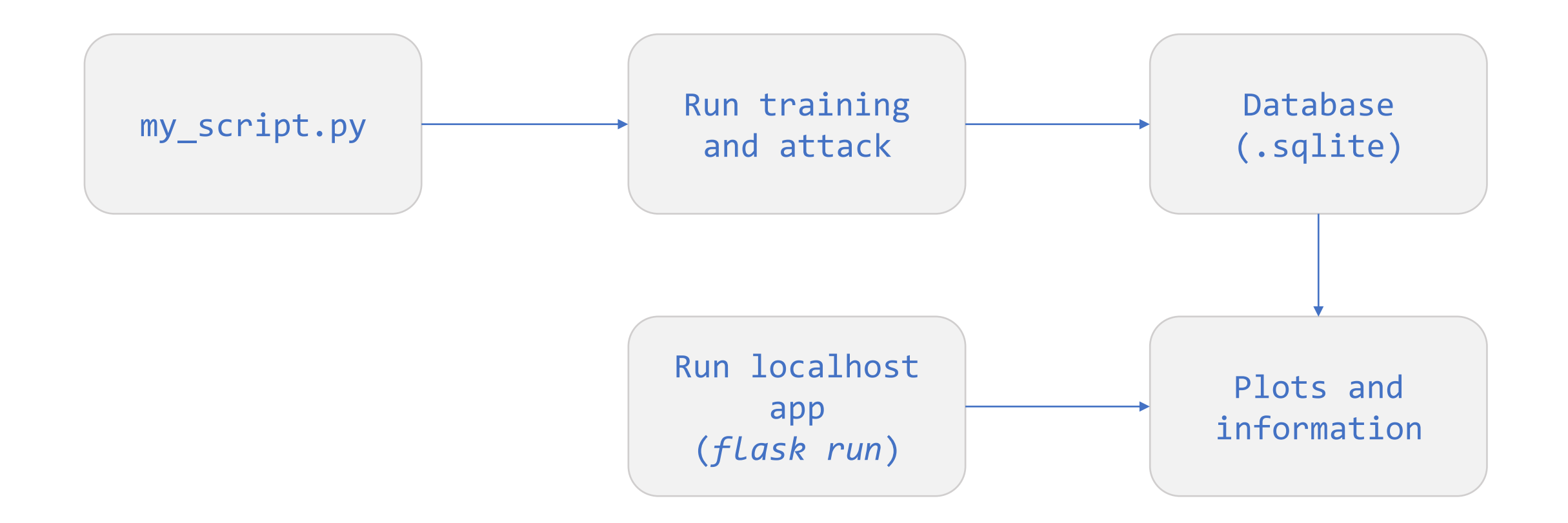

### Open-source framework limitations

- AES128 (demonstration only)
- MLPs and CNNs (users may add other topologies)
- Limited functionalities (e.g., no custom loss function, to be added in future)
- You may find bugs and errors.

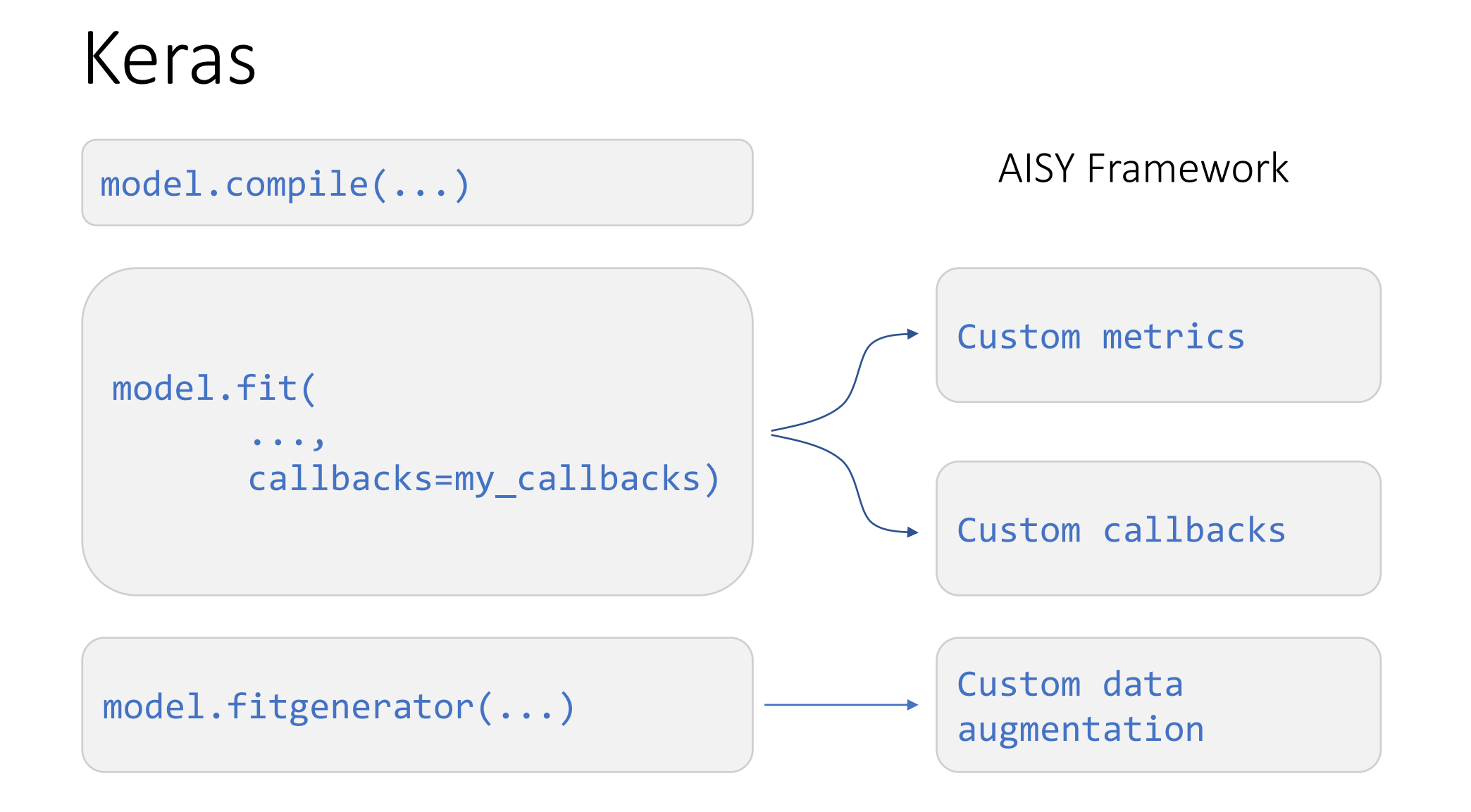

import aisy\_sca from app import \* from custom.custom\_models.neural\_networks import \*

aisy = aisy\_sca.Aisy() aisy.set resources root folder(resources root folder) aisy.set database root folder(databases root folder) aisy.set\_datasets\_root\_folder(datasets\_root\_folder) aisy.set database name("database ascad.sqlite") aisy.set\_dataset(datasets\_dict["ascad-variable.h5"]) aisy.set\_aes\_leakage\_model(leakage\_model="HW", byte=2) aisy.set batch size(400) aisy.set\_epochs(20) aisy.set neural network(mlp) aisy.run()

import aisy\_sca from app import \* from custom.custom\_models.neural\_networks import \*

aisy = aisy\_sca.Aisy() aisy.set resources root folder(resources root folder) ; aisy.set\_database\_root\_folder(databases\_root\_folder) : aisy.set\_datasets\_root\_folder(datasets\_root\_folder) aisy.set database name("database ascad.sqlite") aisy.set\_dataset(datasets\_dict["ascad-variable.h5"]) aisy.set\_aes\_leakage\_model(leakage\_model="HW", byte=2) aisy.set\_batch\_size(400) aisy.set\_epochs(20) aisy.set neural network(mlp) aisy.run()  $\rightarrow$  Path definitions (Unchanged)

import aisy\_sca from app import \* from custom.custom\_models.neural\_networks import \*

aisy = aisy\_sca.Aisy() aisy.set resources root folder(resources root folder) aisy.set database root folder(databases root folder) aisy.set\_datasets\_root\_folder(datasets\_root\_folder) aisy.set\_database\_name("database\_ascad.sqlite") aisy.set\_dataset(datasets\_dict["ascad-variable.h5"]) aisy.set\_aes\_leakage\_model(leakage\_model="HW", byte=2) aisy.set batch size(400) aisy.set\_epochs(20) aisy.set neural network(mlp) aisy.run() Database filename

import aisy\_sca from app import \* from custom.custom\_models.neural\_networks import \*

aisy = aisy\_sca.Aisy() aisy.set resources root folder(resources root folder) aisy.set database root folder(databases root folder) aisy.set\_datasets\_root\_folder(datasets\_root\_folder) aisy.set database name("database ascad.sqlite") aisy.set\_dataset(datasets\_dict["ascad-variable.h5"]) aisy.set\_aes\_leakage\_model(leakage\_model="HW", byte=2) aisy.set\_batch\_size(400) aisy.set\_epochs(20) aisy.set neural network(mlp) aisy.run()  $\rightarrow$  Dataset filename

import aisy\_sca from app import \* from custom.custom\_models.neural\_networks import \*

aisy = aisy\_sca.Aisy() aisy.set resources root folder(resources root folder) aisy.set database root folder(databases root folder) aisy.set\_datasets\_root\_folder(datasets\_root\_folder) aisy.set database name("database ascad.sqlite") aisy.set\_dataset(datasets\_dict["ascad-variable.h5"]) aisy.set\_aes\_leakage\_model(leakage\_model="HW", byte=2) aisy.set\_batch\_size(400) aisy.set\_epochs(20) aisy.set neural network(mlp) aisy.run() → Leakage Function (Labels)

import aisy\_sca from app import \* from custom.custom\_models.neural\_networks import \*

aisy = aisy\_sca.Aisy() aisy.set resources root folder(resources root folder) aisy.set database root folder(databases root folder) aisy.set\_datasets\_root\_folder(datasets\_root\_folder) aisy.set database name("database ascad.sqlite") aisy.set\_dataset(datasets\_dict["ascad-variable.h5"]) aisy.set\_aes\_leakage\_model(leakage\_model="HW", byte=2)  $rac{1}{1}$ aisy.set batch size(400) aisy.set\_epochs(20) aisy.set\_neural\_network(mlp) aisy.run()  $\rightarrow$  Training settings

import aisy\_sca from app import \* from custom.custom\_models.neural\_networks import \*

aisy = aisy\_sca.Aisy() aisy.set resources root folder(resources root folder) aisy.set database root folder(databases root folder) aisy.set\_datasets\_root\_folder(datasets\_root\_folder) aisy.set database name("database ascad.sqlite") aisy.set\_dataset(datasets\_dict["ascad-variable.h5"]) aisy.set\_aes\_leakage\_model(leakage\_model="HW", byte=2) aisy.set\_batch\_size(400) aisy.set\_epochs(20) aisy.set\_neural\_network(mlp) aisy.run()  $\rightarrow$  Neural Network

## 2) Visualization

import aisy\_sca from app import \* from custom.custom\_models.neural\_networks import \*

aisy = aisy\_sca.Aisy() aisy.set\_resources\_root\_folder(resources\_root\_folder) aisy.set database root folder(databases root folder) aisy.set datasets root folder(datasets root folder) aisy.set\_database\_name("database\_ascad.sqlite") aisy.set\_dataset(datasets\_dict["ascad-variable.h5"]) aisy.set aes leakage model(leakage model="HW", byte=2) aisy.set\_batch\_size(400) aisy.set\_epochs(20) aisy.set neural network(mlp)

aisy.run(visualization=[4000])

## Thank you!

g.perin@tudelft.nl